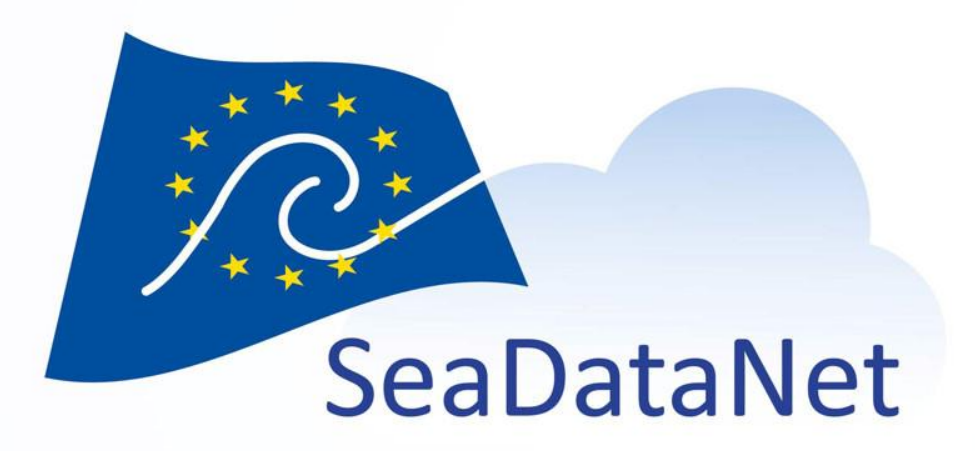

### Cruise Summay Report (CSR) directory

Vanessa Tosello – IFREMER (France) Vanessa.Tosello@ifremer.fr

EMODnet ingestion annual meeting, Cyprus, 12-14 April 2023

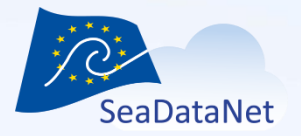

## CSR workflow

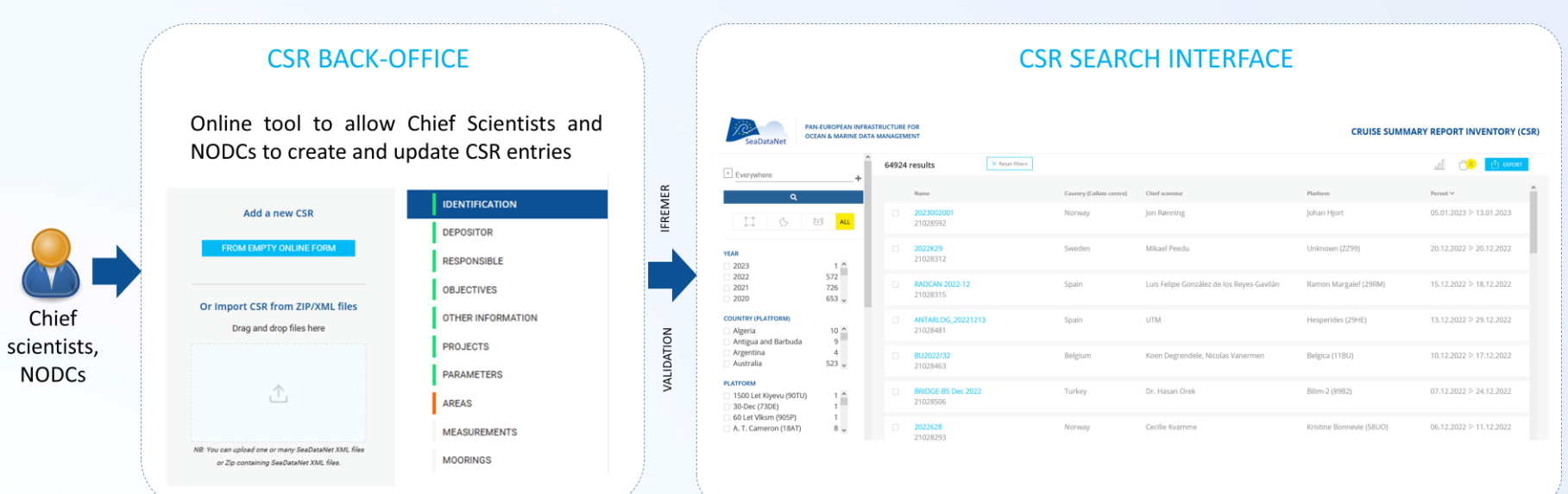

https://csr-backoffice.seadatanet.org https://csr.seadatanet.org

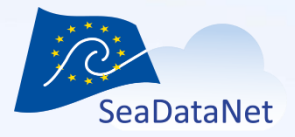

https://csr-backoffice.seadatanet.org

• Main functionnalities

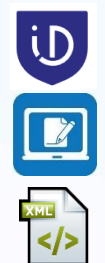

Identification using Marine-id

On-line forms

Submission of CSR XML files

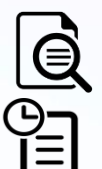

Preview

Follow-up of CSR submissions

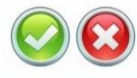

Administration interface for IFREMER

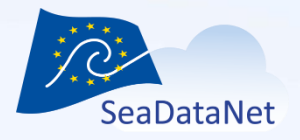

- 
- **iD** Identification using Marine-id
	- Once logged in, you will have access to your own CSR entries.
	- Currently, **a CSR entry is associated with only one owner**. If in your organisation, several people manage the same CSR entries, we recommend you to create a generic marine-id account to manage them.

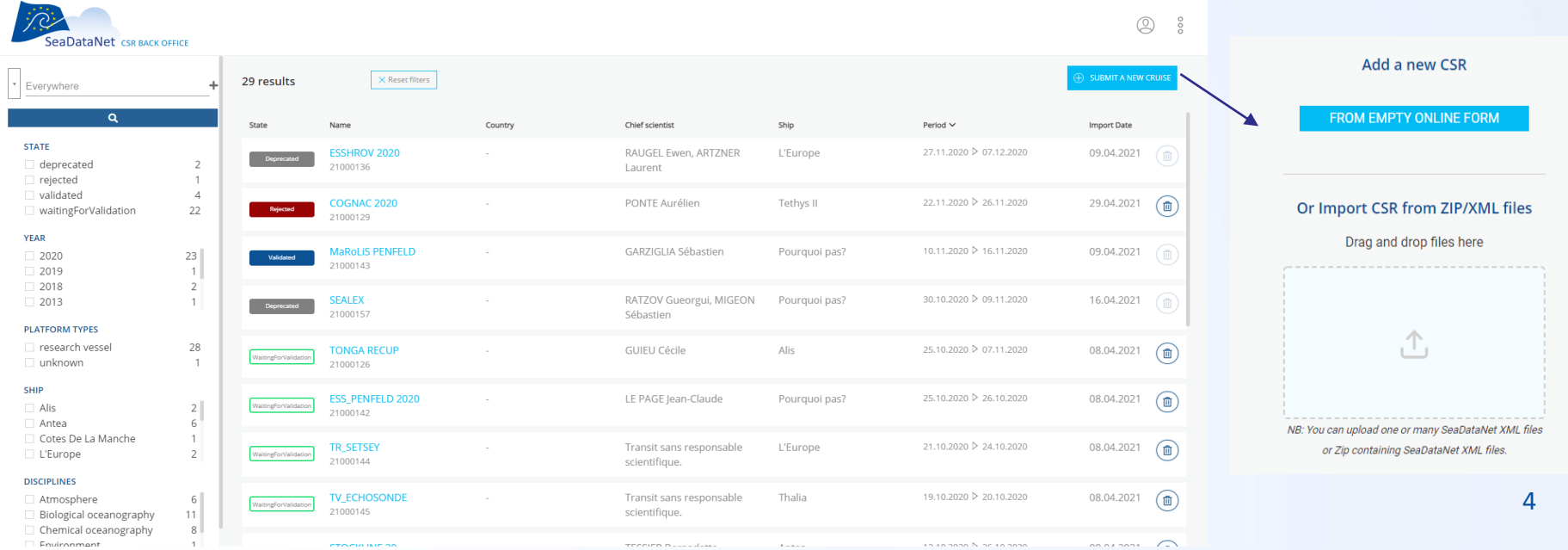

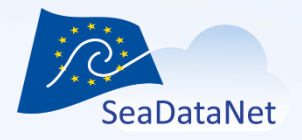

**Statu** 

# CSR back-office

MOOSE (ANTARES) 2021

21024728

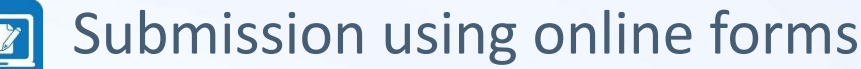

- $-$  Creation of a new CSR entry from empty form
- Duplication of existing CSR entry

Country

France

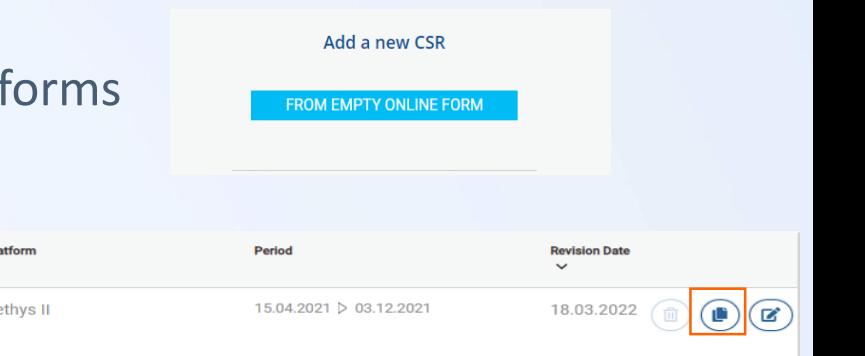

– Edition of existing CSR entry (by the user who owns the CSR entry)

**Chief scientist** 

Didry Morgane, ...

• Creation of a new version for CSR entries which are already published on the CSR search interface (status "Validated")  $\rightarrow$  need to submit the update and to be validated by administrator. Once the update is validated, the new version replaces the published version.

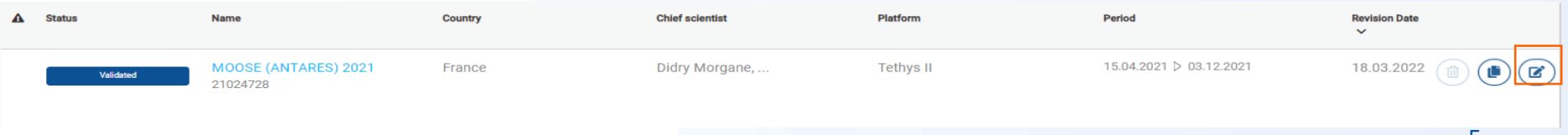

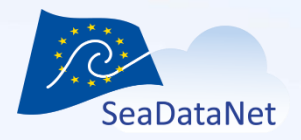

**• Submission using online forms** 

- Identification of the cruise
- Responsible party of the cruise
- Objectives
- Projects
- Parameters and instruments
- Geographical areas
- Measurements
- Moorings
- Other information (data access restriction, documentation)

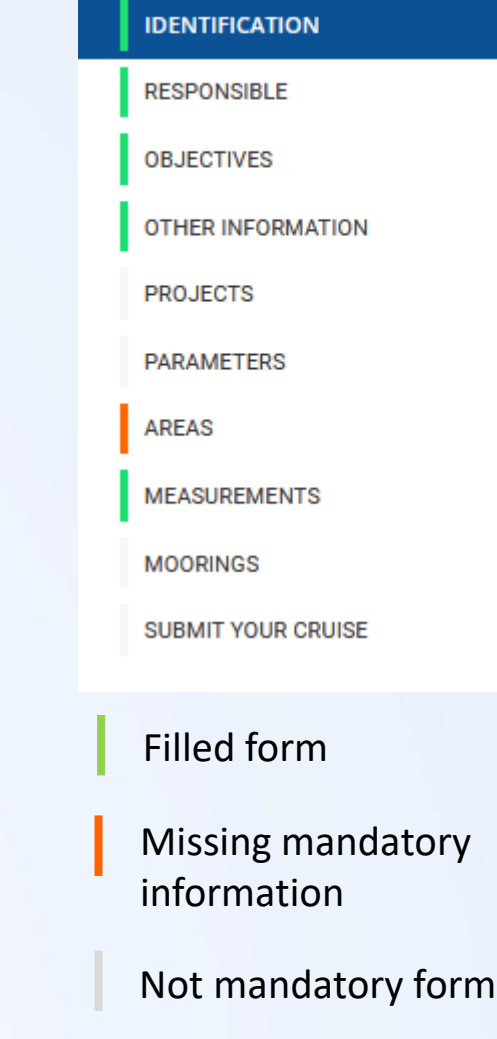

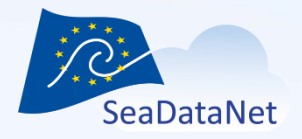

- Submission using online forms
	- **Duplicates checks**: :
		- ERROR : Same ship, same dates, same names

A A cruise with the same name, the same ship and the sames begin and end dates has already been indexed : FocusX2 (state: validated)

- •WARNING
	- Same ship, same dates, different names
	- Same ship, overlapping dates

**O** Same ship, same dates but with a different cruise name than existing cruises : FocusX2 (state: validated)

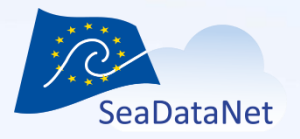

## **<u>•</u>** Submission using online forms

– Preview: At any time during the input, a preview of the CSR entry is possible by clicking on the "Preview" button.

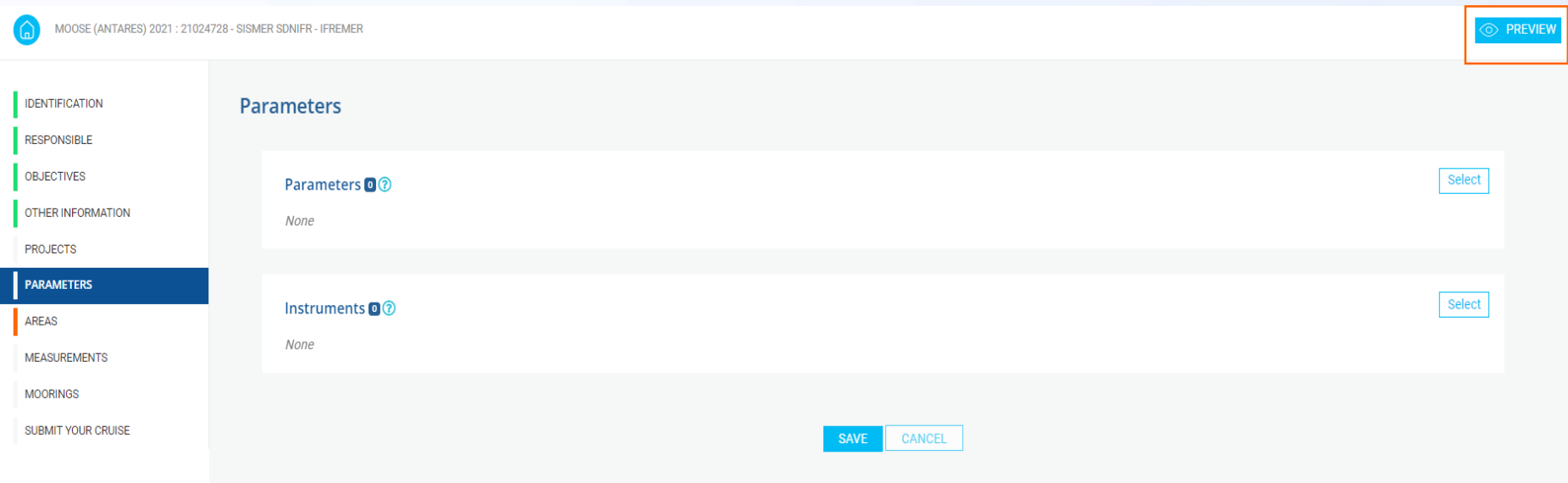

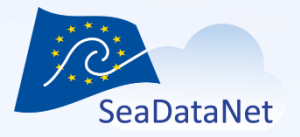

## **• Submission using online forms**

 $ID$ 21024728

Platform/Ship Tethys II Cruise begin 15.04.2021 Port of Departure

Local id

18001650

La Seyne-sur-Mer, France

– Preview

> MOOSE (ANTARES) 2021 CSR REF-NO: 21024728

### **GENERAL INFORMATION**

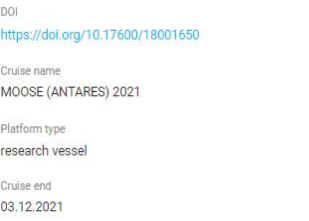

Port of Return La Seyne-sur-Mer, France

Alternative id FI352021165000

### Chief Scientist(s)

LEFEVRE Dominique - Mediterranean Institute of Oceanography (Marseille) Didry Morgane - Flanders Marine Institute Stéfane Gouzien - Ifremer, Scientific Information Systems for the sea

Responsible(s) Laboratory Mediterranean Institute of Oceanography (Marseille)

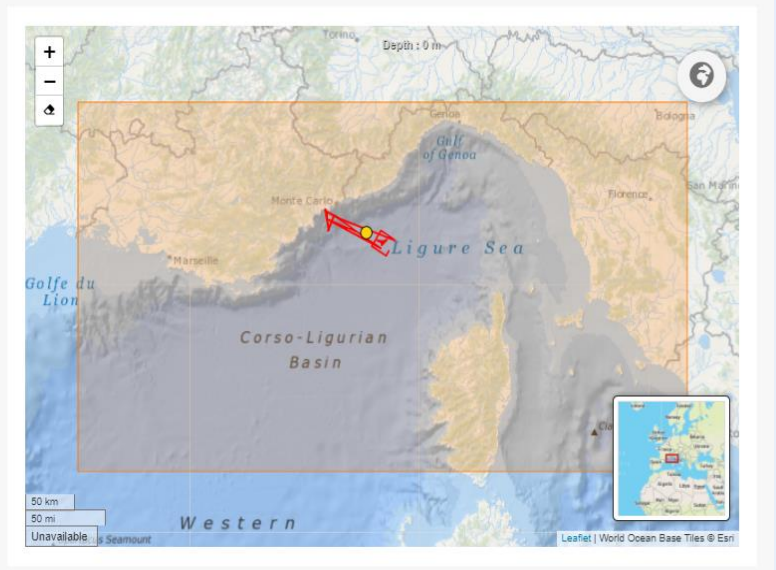

### **DESCRIPTION**

The MOOSE Network (Mediterranean Ocean Observing System on Environment) has been set up as an interactive, distributed and integrated observatory system of the NW Mediterranean Sea to detect and identify long-term environm Mediterranean basin. MOOSE also provides a large flux of real-time data to facilitate validation of operational oceanographic models. It is based on a multisite system of continental-shelf and deep-sea fixed stations as we between the coastal-open ocean and the ocean-atmosphere components. It currently provides and maintains long-term time series, the only data sets to highlight climatie trends.

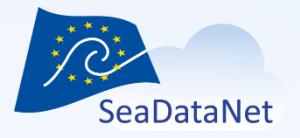

## **• Submission using online forms**

– Once all the forms have been completed, the cruise can be submitted for validation by the administrator.

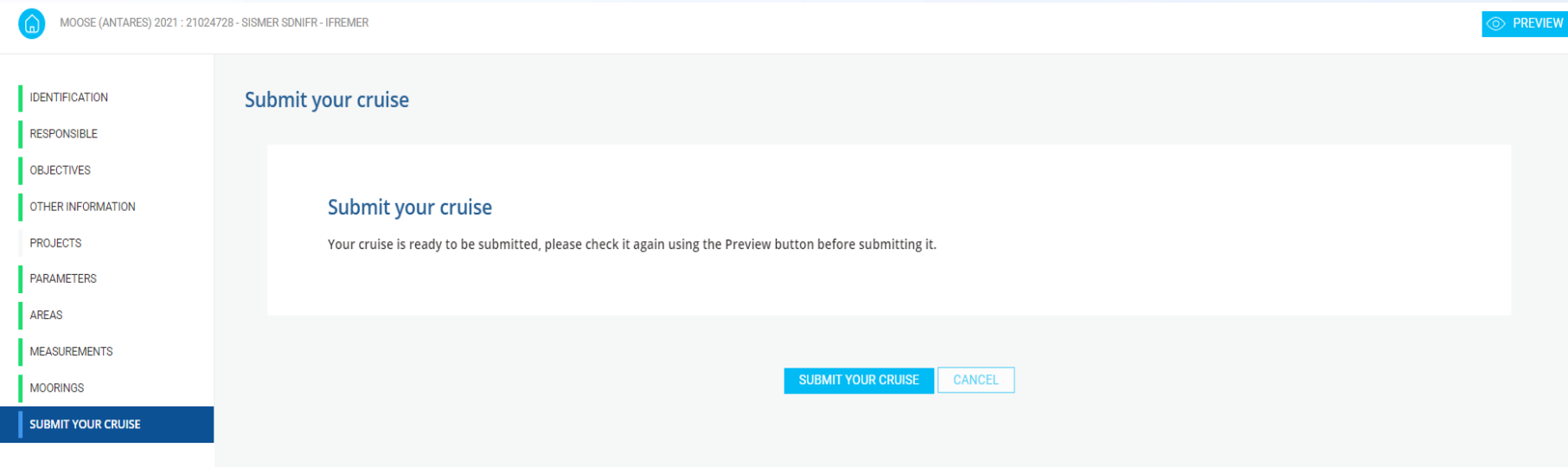

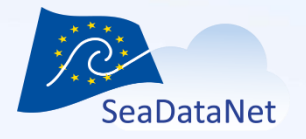

### • Submission of XML files

- SeaDataNet CSR ISO19139 (MIKADO software)
	- <https://www.seadatanet.org/Standards/Metadata-formats/CSR>
	- <https://www.seadatanet.org/Software/MIKADO>
- XML validation
- Update detection (same user, same collate centre, same CSR local id)

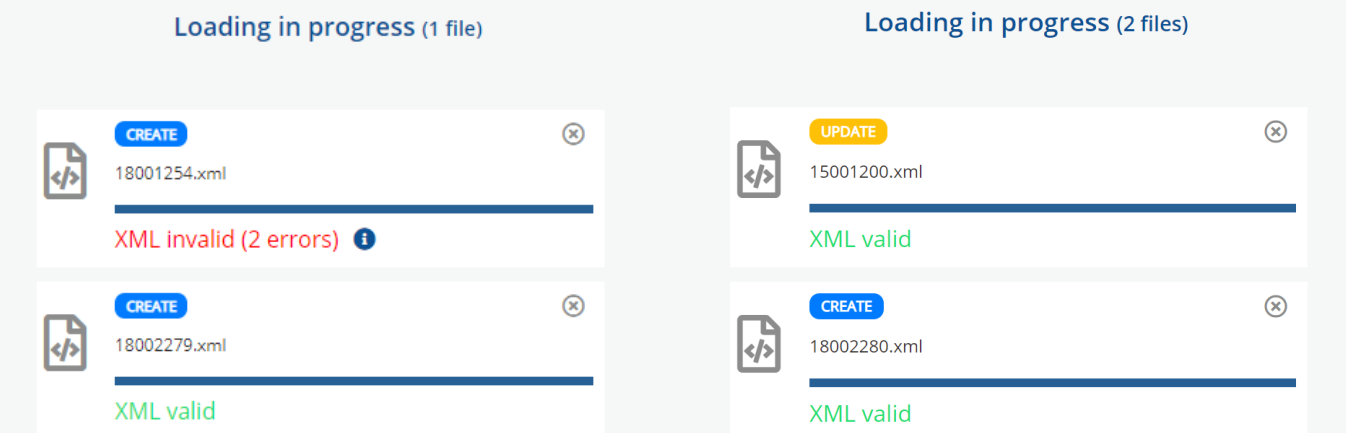

Drag and drop files here ① NB: You can upload one or many SeaDataNet XML files or Zip containing SeaDataNet XML files.

Or Import CSR from ZIP/XML files

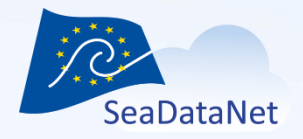

Submission of CSR XML files

- Duplicate checks
	- ERROR: Same ship, same dates, same names
	- WARNING
		- Same ship, same dates, different names
		- Same ship, overlapping dates

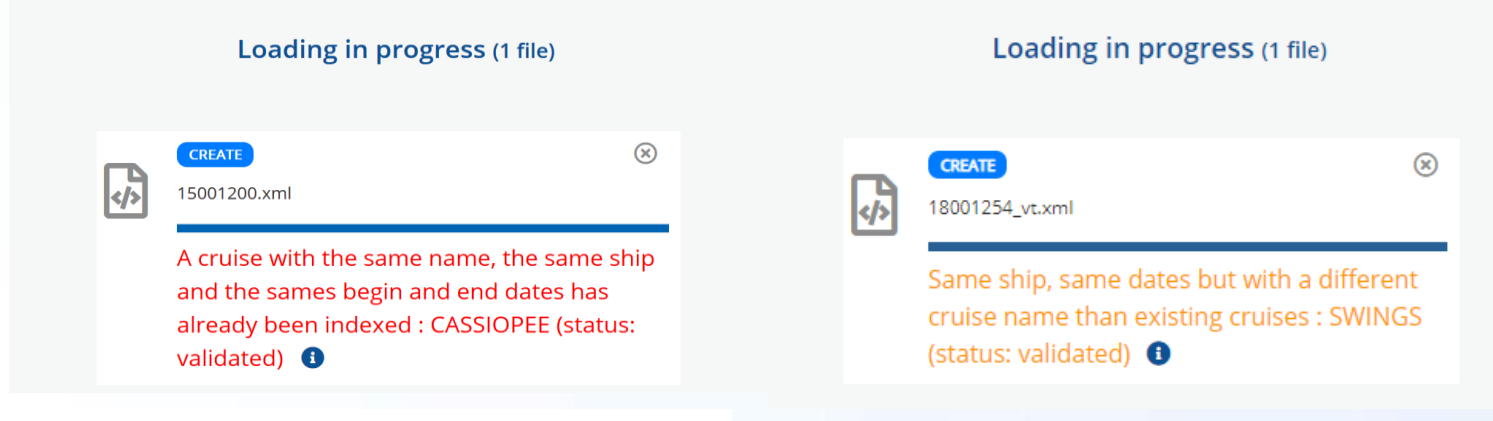

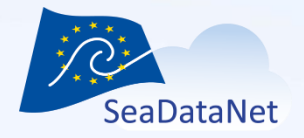

### $\left\{\frac{1}{\left\langle \epsilon\right\rangle}\right\}$  Submission of CSR XML files

– Preview and submission for validation by the administrator.

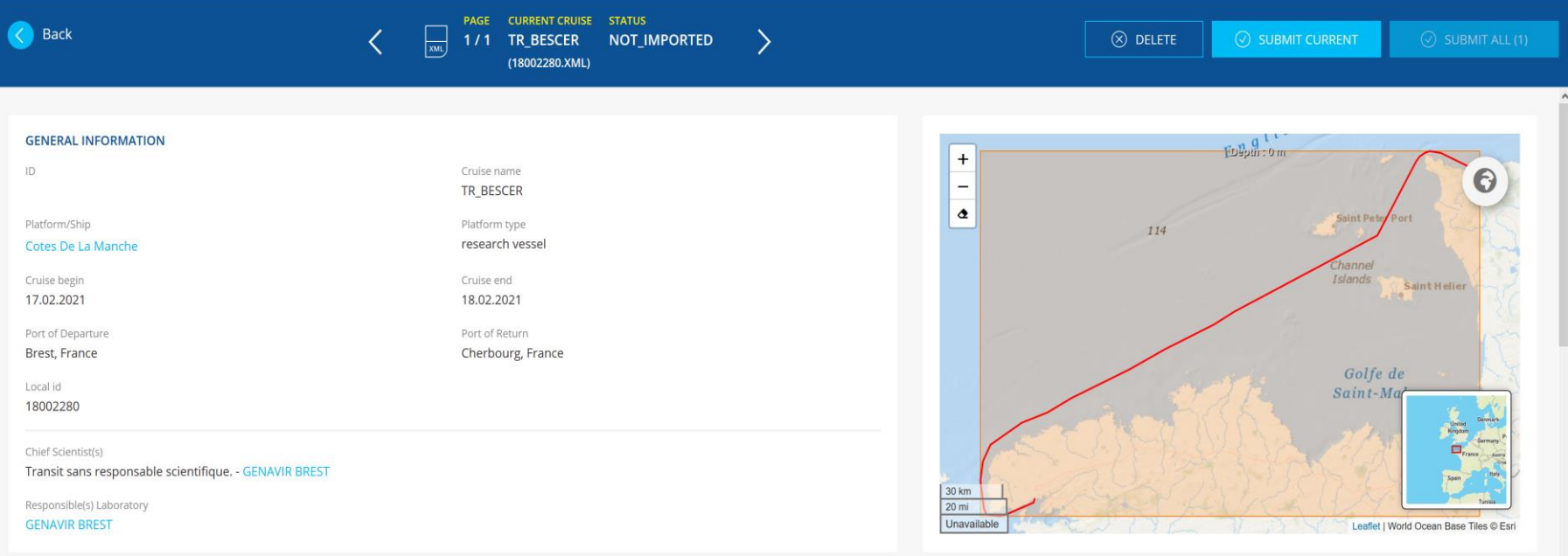

### **DESCRIPTION**

Transit Brest - Cherbourg.

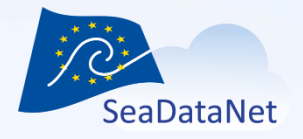

### Follow-up of your submissions

- No notification by email when submitting CSR entries
- At any time, you can check the status of your CSR entries and check which CSR entries have been submitted are still waiting for validation by the administrator :
	- status = Waiting for validation for a new CSR entry,
	- status = Waiting for Validation after an update for an updated CSR.
- Notification by email when your submission is validated or needs to be updated.

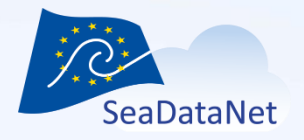

### Follow-up of your submissions

- **Draft:** new CSR entry in progress, created using the CSR online forms, not yet submitted
- **Waiting for validation**: new CSR entry submitted and waiting for validation by the administrator (IFREMER)
- **UpdateinProgress:** update in progress of an existing CSR entry using the CSR online forms, not yet submitted
- **Validated**: CSR entry has been validated by the administrator and appears on the CSR search interface
- **Waiting for validation after an update**: an existing CSR entry has been updated and the update is waiting for validation by the administrator
- **Rejected**: the submitted entry (new or update) has been rejected by the administrator
- **Deprecated**: the CSR entry has already been online on the CSR search interface and has been deprecated instead of deleted.

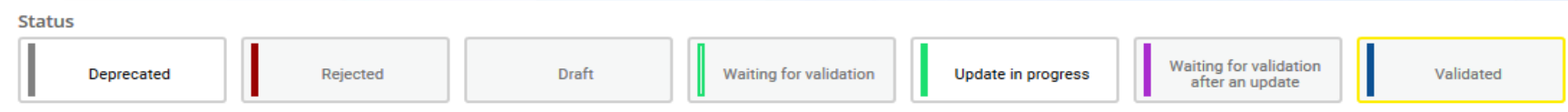

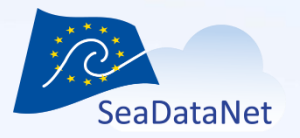

• User manual available on the SeaDataNet website:

https://www.seadatanet.org/content/download/7287/f ile/sdn\_csr\_backoffice\_usermanual\_V2.1.pdf

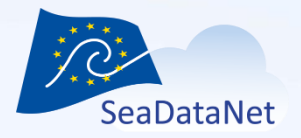

### https://csr.seadatanet.org

Main functionnalities: Search facets, Filters, Geographical selection on map, Shopping basket and export

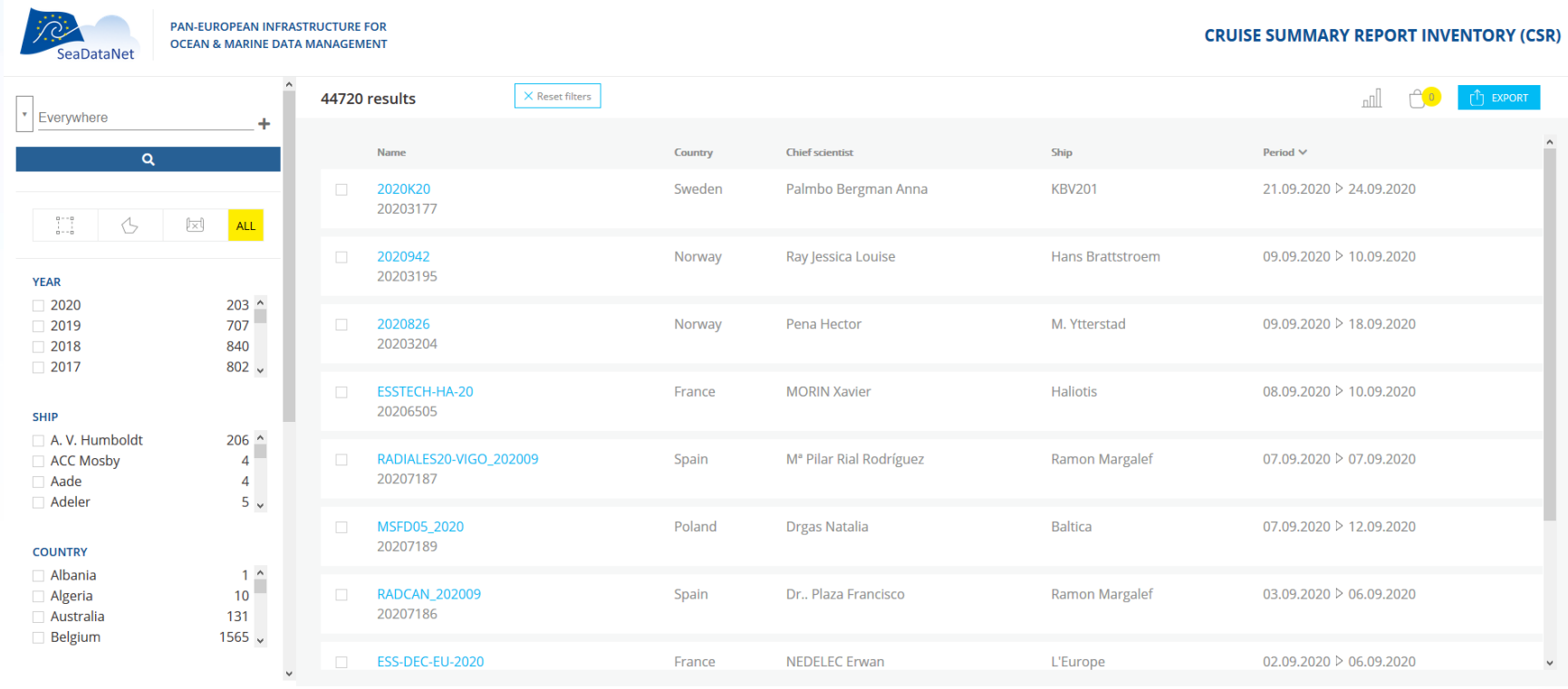

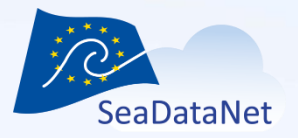

Filters: Everywhere, Chief scientist, Collate centre (name or code), Country (collatecenter), Platform (name or **code**), **Country (platform),** Cruise name (**free text**), Data types (C77), Disciplines, Local ID, CSR Reference, Responsible party, Year, **Project (name, acronyme or EDMERP code)**

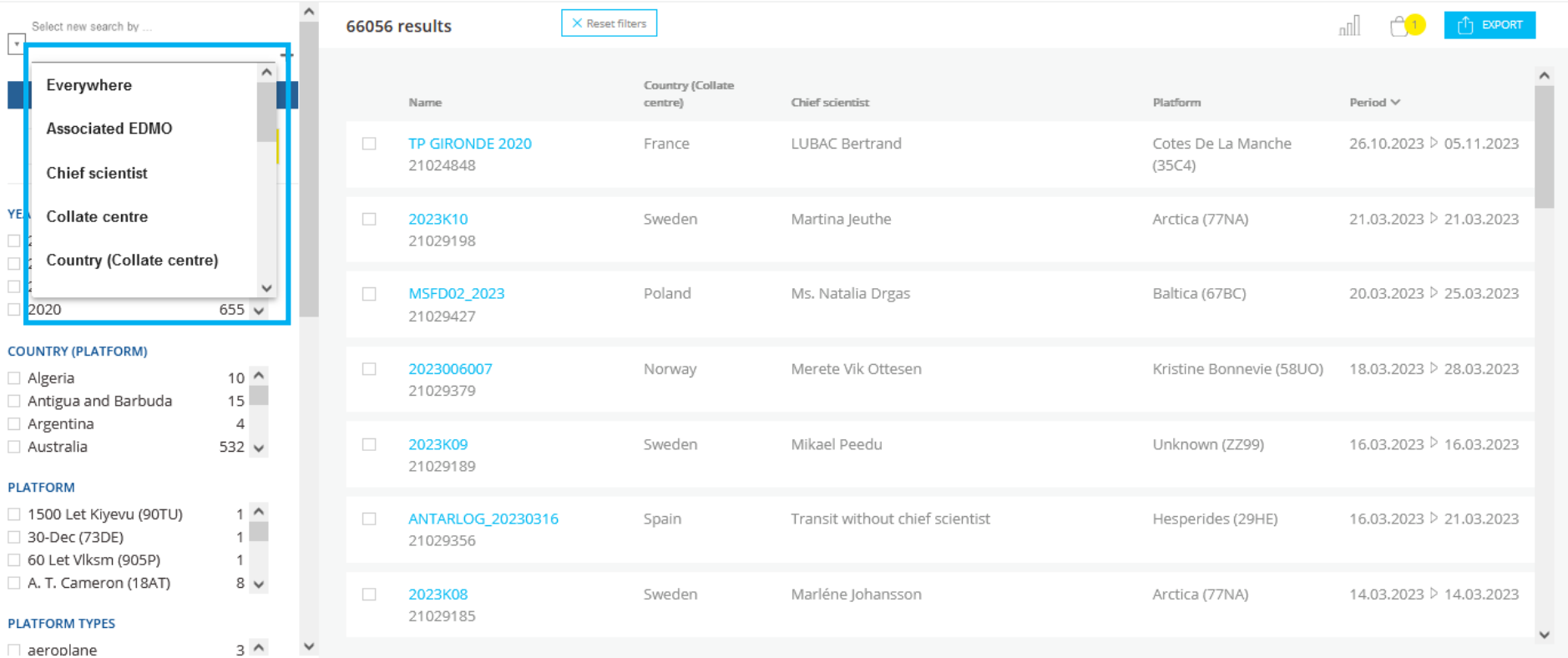

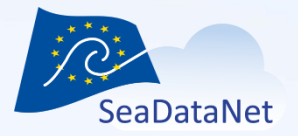

### Facets: Year, **Country (platform),** Platform, **Platform type,** Country (collate centre), Collate center, Discipline, Data Type

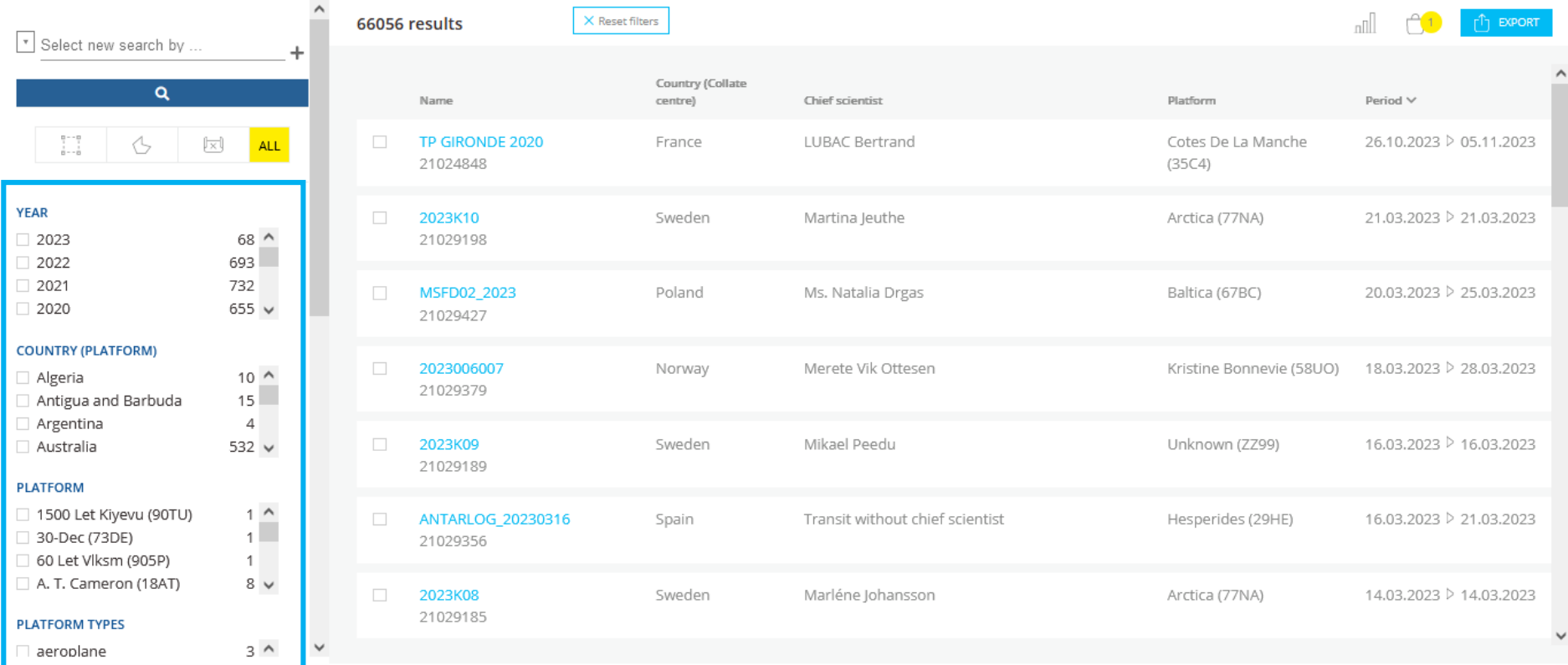

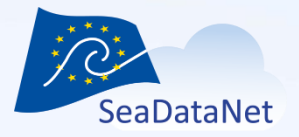

### • Cruise DOI

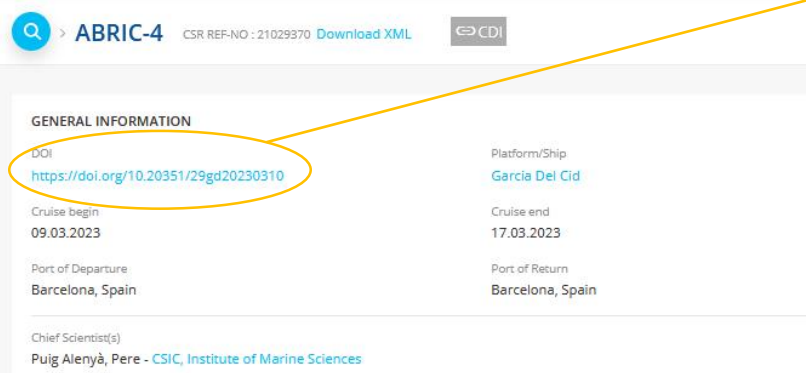

Responsible(s) Laboratory CSIC, Institute of Marine Sciences CSIC, Marine Technology Unit

**SUTM** Oceanographic Cruise & Data Catalogue Data Centre Q Search  $\clubsuit$  Sign in This webpage uses cookies. If you continue navigating this page, we will assume you accept this. Want to know more about this message ? Accept or Get me out of here Q Back to search  $\triangle$  Download  $\sim$   $\bullet$  Display mode  $\sim$ Overview **色ABRIC-4** Assessment of Bottom-trawling Resuspension Impacts in deep benthic Communities (ABRIC). The objective of the cruise is the acquisition of high-frequency bathymetry resolution of fishing grounds areas through the use of an autonomous vehicle remotely operated (AUV). Download and links CRUISE MAP http://data.utm.csic.es/set/gdc  $\mathcal{L}$ Open link /20230310/map DOCUMENTATION http://data.utm.csic.es/set/gdc  $\mathcal{L}_{\mathcal{D}}$ Open link /20230310/doc DOI CITATION: 10.20351/29GD20230310  $\delta$ Open link http://data.utm.csic.es/set/gdc/20230310/cite No ratings  $\bigstar$ OPEN DATA http://data.utm.csic.es/set/gdc  $\mathcal{C}_{\mathcal{D}}$ Open link See all feedbacks  $\qquad \qquad \bullet$  Add your review /20230310/open

> 30 km  $20 \text{ mi}$ 41.25716, 2.21101 Leaflet | World Ocean Base Tiles @ Esr

### DESCRIPTION

Assessment of Bottom¿trawling Resuspension Impacts in deep benthic Communities (ABRIC)

### LOCATION

General Ocean Areas Mediterranean Sea, Western Basin

Specific Geographic Areas

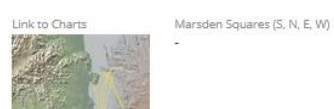

Bounding Box(es) West East South North 2.208832 3.716268 41.343832 42.380567

### ADDITIONAL INFORMATION

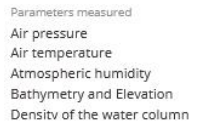

Linkage / Report / Station list

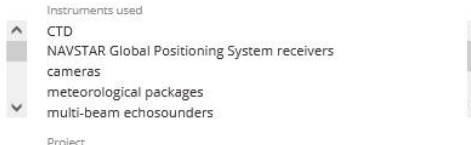

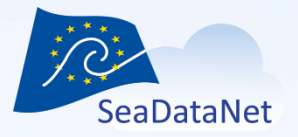

### • Access data in CDI

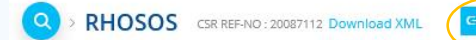

### **GENERAL INFORMATION**

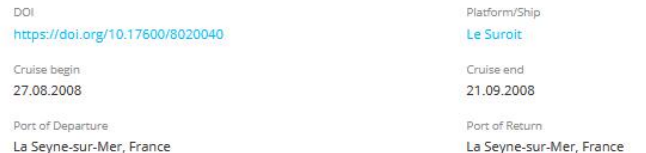

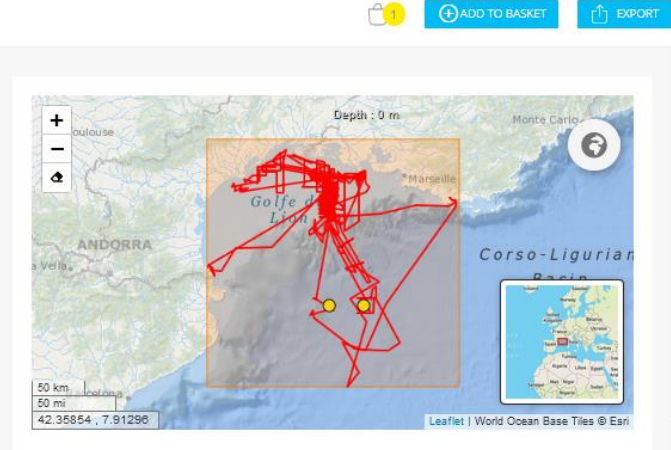

### Chief Scientist(s)

BERNE Serge - University of Perpignan, Institut Of Modelisation and Analysis In Marine Geo-Environment DENNIELOU Bernard - Geo-Ocean - UMR 6538

Responsible(s) Laboratory

University of Perpignan, Institut Of Modelisation and Analysis In Marine Geo-Environment Ifremer, Marine Geosciences

### **DESCRIPTION**

Sedimentary recordings from borehole source on Rhone river margin. The related projects are ANR Sesame and Extrema, Ifremer "Gulf of Lion" project and Actions Marges.

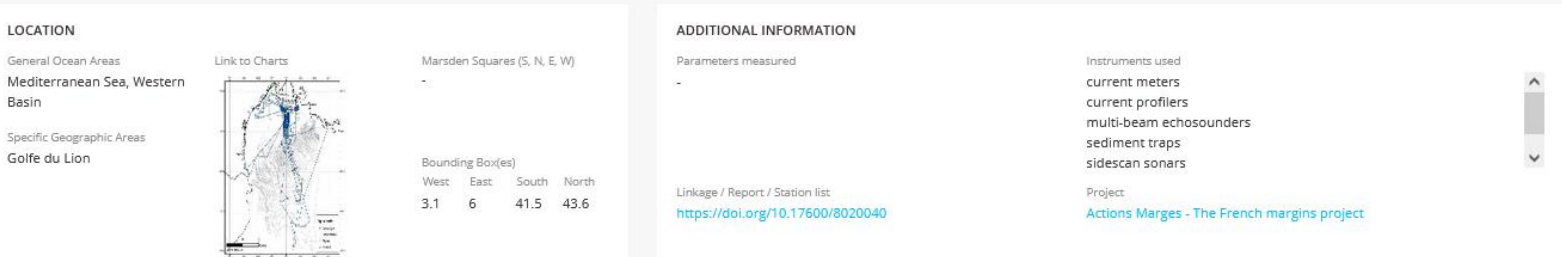

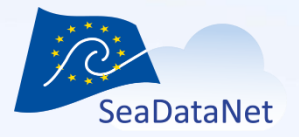

### • No data in CDI

MANTA-RAY 2 CSR REF-NO: 21029383 Download XML

KLINGELHOEFER Frauke - Geo-Ocean - UMR 6538 MARCAILLOU Boris - GEOAZUR Laboratory

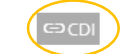

### **GENERAL INFORMATION**

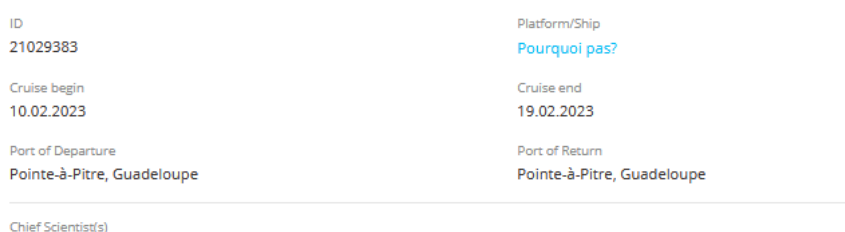

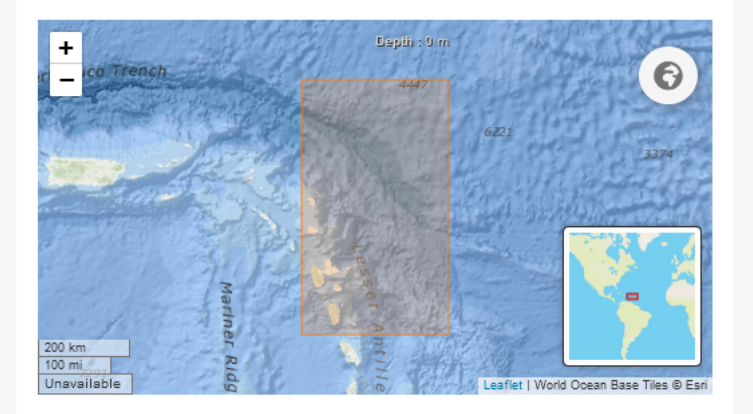

**+ ADD TO BASKET** 

ר<sup>1</sup>ו EXPORT

### **DESCRIPTION**

Responsible(s) Laboratory

**GEOAZUR Laboratory** 

Geo-Ocean - UMR 6538

The Lesser Antilles subduction zone is one of very few regions where old oceanic crust formed at low spreading rates is being subducted. Crust accreted at slow spreading differs from crust formed at higher rates mainly in material originating from the upper mantle, which is mostly hydrated to form serpentinites when arriving at the subduction zone. The water stored in these serpentinites is released once the slab arrives at a depth of 30-60 the seafloor where it forms fluid escape features, such as mud-volcanoes and pockmarks. During the previous Antithesis cruises (2013-2016), reflection seismic profiles imaged high amplitude seismic reflections reaching fro downgoing crust and roughly 15 km down into the mantle along a 200-300 km wide region. We propose, that they originate from low-angle detachments related to exhumation of mantle material at the slow spreading Atlantic midcenter.

Cruise Manta-ray aims at studying the influence of this ultramafic oceanic basement onto the tectonic deformation, fluid circulation and seismogenesis, while subducting, during two legs. The first leg consists of a 3D wide survey in the region where the deep reflectors were imaged in order to characterise the nature of the downgoing basement and quantify its fluid content. During the shorter second Leg a comparison of fluid escape features o above the deep reflectors and one in a region void of them and will allow us to study geochemical differences of fluids returning from dehydration from the subducting crust. The main objectives of the Manta-ray cruise are tectonic origin of the deep reflectors, to characterise the influence this anomalous crust has on the seismicity and tectonics of the region and to quantify the impact of the subduction originating from slow spreading on g The Manta-Ray 2 cruise is a reprogrammation of shiptime lost due to technical and sanitary problems during the Manta-Ray cruise.

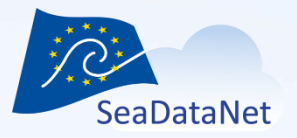

### • Include CSR reference in your CDIs in MIKADO

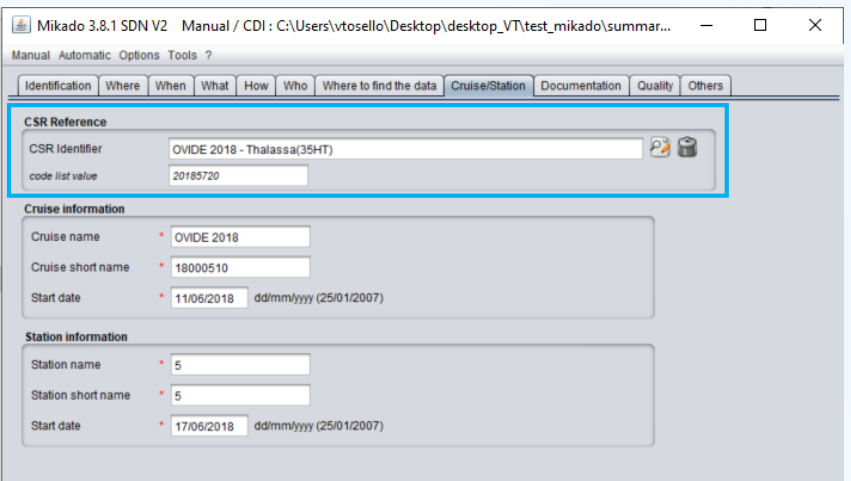

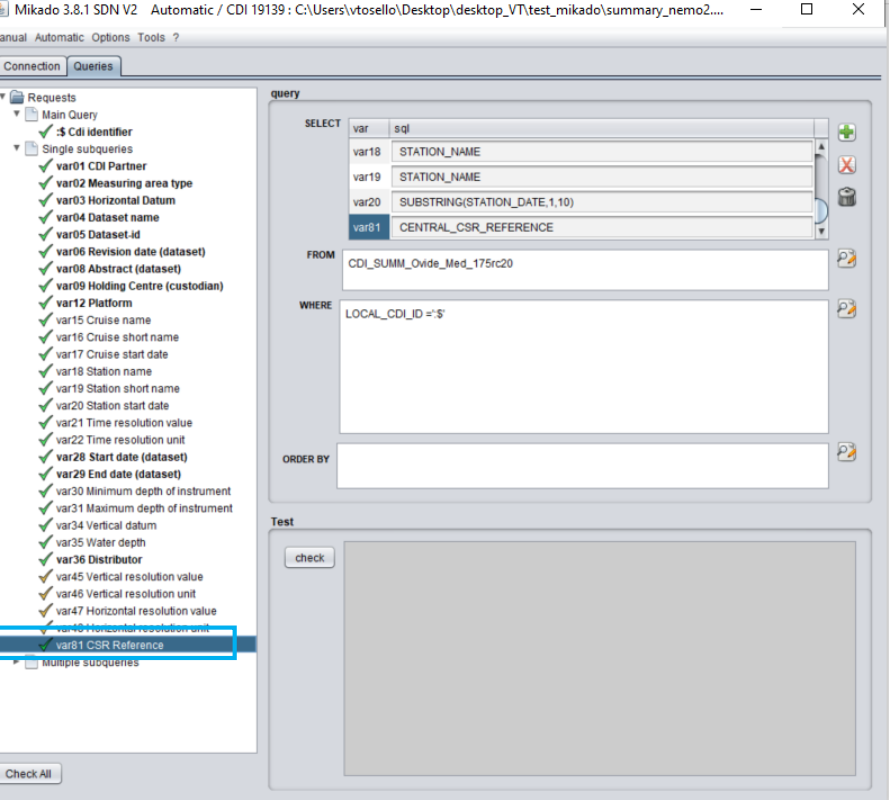

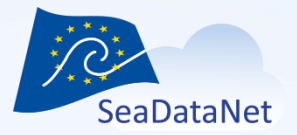

## Link to CSR in EMODnet ingestion

### GO-SHIP A25 - OVIDE 2018 Cruise data

Period: 2018-06-11 - 2018-07-14

Observation type: Carbonate system, Dissolved gases, Isotopes, Nutrients, Water column temperature and salinity

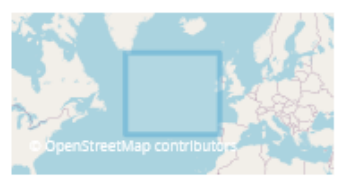

**(+) ADD TO BASKE** 

**FXPOR** 

OVIDE 2018 CSR REF-NO: 20185720 Download XML en

### **GENERAL INFORMATION**

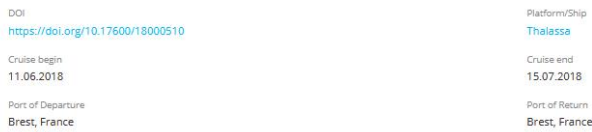

Chief Scientist(s) LHERMINIER Pascale - Laboratory for Ocean Physics and Satellite remote Responsible(s) Laboratory

Laboratory for Ocean Physics and Satellite remote

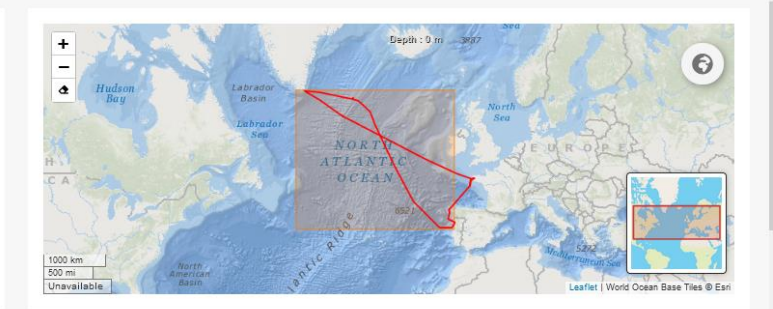

### DESCRIPTION

The North Atlantic Ocean is a major driver of the European climate at seasonal to multi-decadal timescales. It also contributes to damp the impact of human activity on climate by storing part of the anthropogenic CO<sub>2</sub> and which the interannual to decadal variability is much more important than the climatic trends associated to the anthropogenic perturbations. After a relatively warm and salty decade in the 2000s, the subpolar North Atlantic context of warming in all the other oceans of the planet. This change is also characterized up to now by a deeper convection and an increase in the amplitude of the Meridional Overturning Circulation (MOC). In this context water mass properties by repeating the OVIDE-A25 section in June-July 2018, from Portugal to Greenland. The section is composed of 98 stations that combine hydrographic, biogeochemical and current measurements down to the

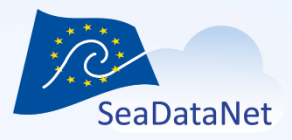

Questions? Feedback?

Do not hesitate to contact us at sdn-userdesk@seadatanet.org